# This is CS50

#### Section, Week 7

TA: Andi Peng

# Agenda

- Announcements
- chmod
- TCP/IP/HTTP
- HTML/CSS
- pset6

## Announcements

- Welcome back from break!
	- Come get quizzes at the end of section
- Final Project Pre-Proposal
	- Due Mon 11/2 at noon
- pset6
	- Due Friday at noon
	- Office Hours Monday Thursday

- Unix system call to change file permissions
- Can be called on directories, files, images, etc.

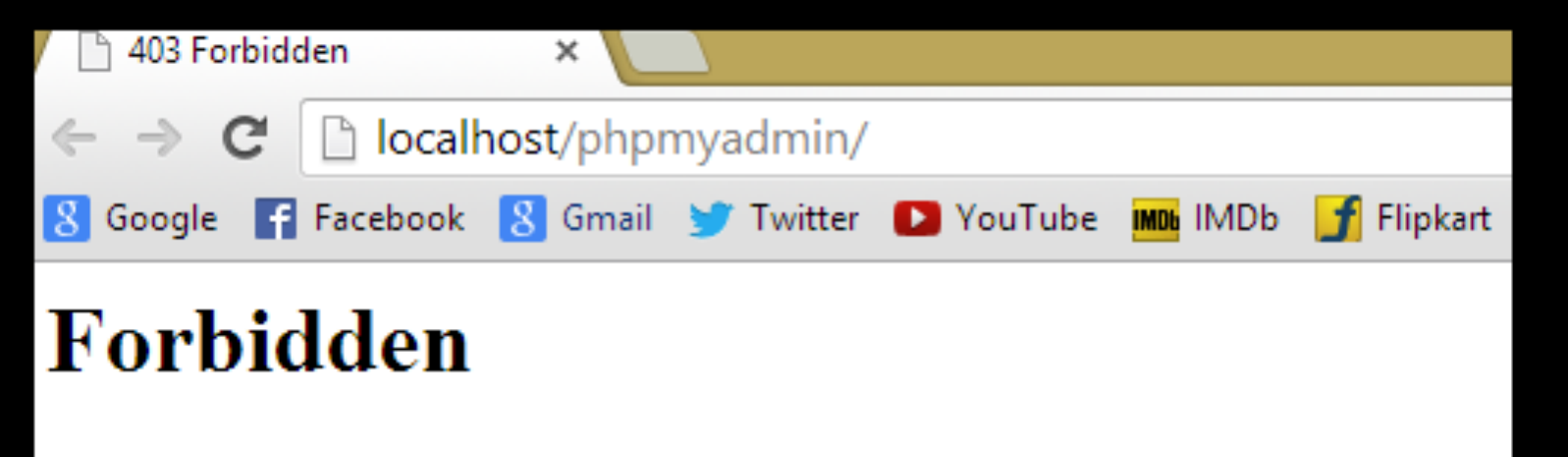

You don't have permission to access /phpmyadmin/ on this server.

- 1s -1 : see file permissions
- In addition to the file names, can see permissions of
	- files, their owner name, group name, date last modified, etc.
- Treat each triad (excluding the first character) as 3 bits

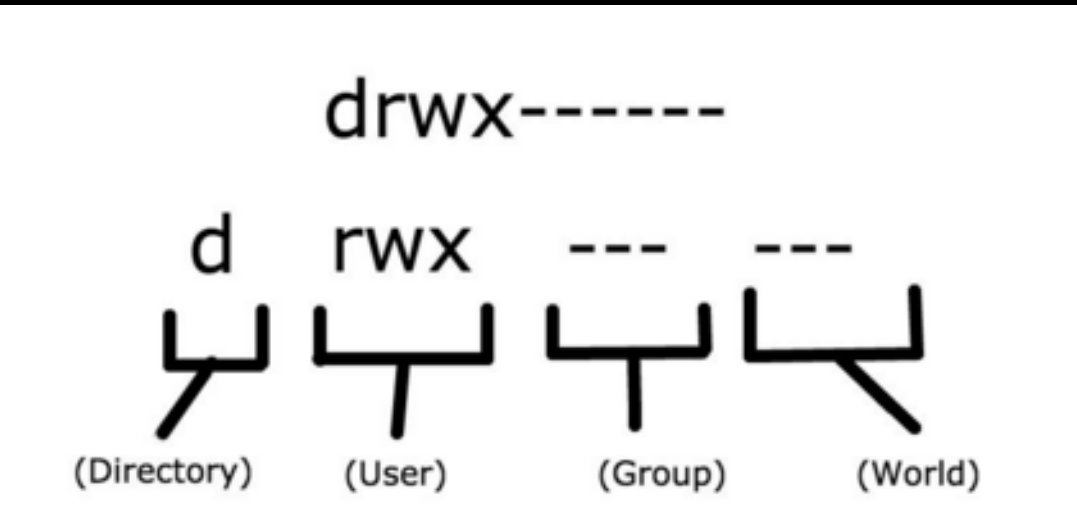

Focus on is the part to the far left, where for directory CS50 we see drwx------

- r : readable : 4
- w : writable: 2
- x : executable: 1
- chmod group+permissions
	- + adds permissions, takes away permissions
		- Groups (a for all, u for user, g for group, o for others)

#### rwx------ can also be represented as 700

#### chmod 111 would give which permissions?

#### rwx------ can also be represented as 700

#### chmod 111 would give which permissions? Executable to everyone!

Can also do chmod a+x

# TCP/IP

- Transmission Control Protocol/Internet Protocol
- A means of ensuring data delivery
- Specifies a framework where lost data packets can be resent & received.

# **HTTP**

C

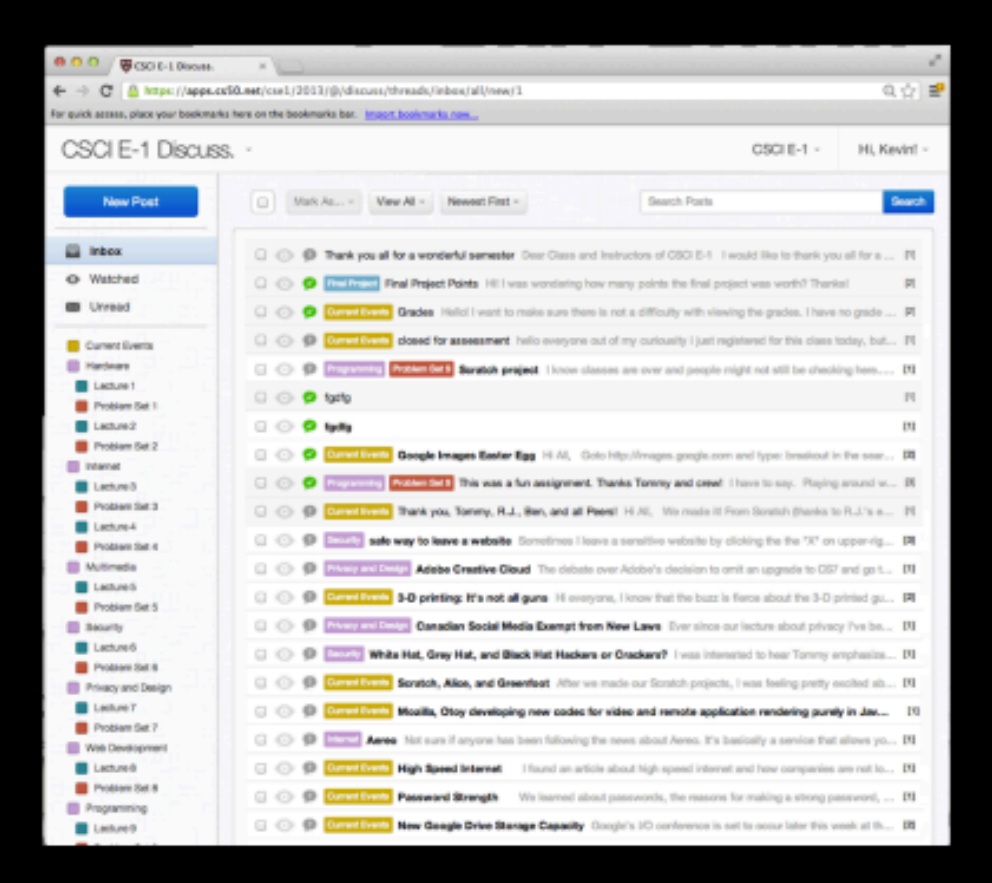

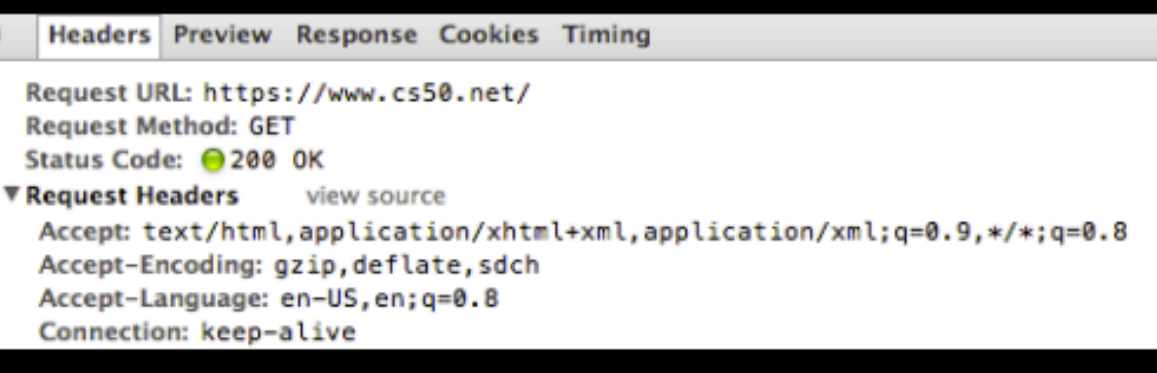

## **HyperText Transfer Protocol**

# HTTP

- Whenever any page or file is accessed on your site
	- server returns an HTTP status code in response to the **request**
	- provides information about the status

# **An Example Request**

 $GET / HTTP/1.1$ User-Agent: curl/7.24.0 Host: www.apple.com <name>: <value>

Key:

MethodRequest URI Protocol Version field name field value

# **An Example Response**

HTTP/1.1 200 OK Server: Apache Content-Type: text/html; charset=UTF-8 Server: Apache Content-Length: 16286 Connection: keep-alive

Key:

**Status Code Protocol Version** field name field value

# **An Example Response**

HTTP/1.1 200 OK Server: Apache Content-Type: text/html; charset=UTF-8 Server: Apache Content-Length: 16286 Connection: keep-alive

Key:

**Status Code Protocol Version** field name field value

Google

418. I'm a teapot.

The requested entity body is short and stout. Tip me over and pour me out.

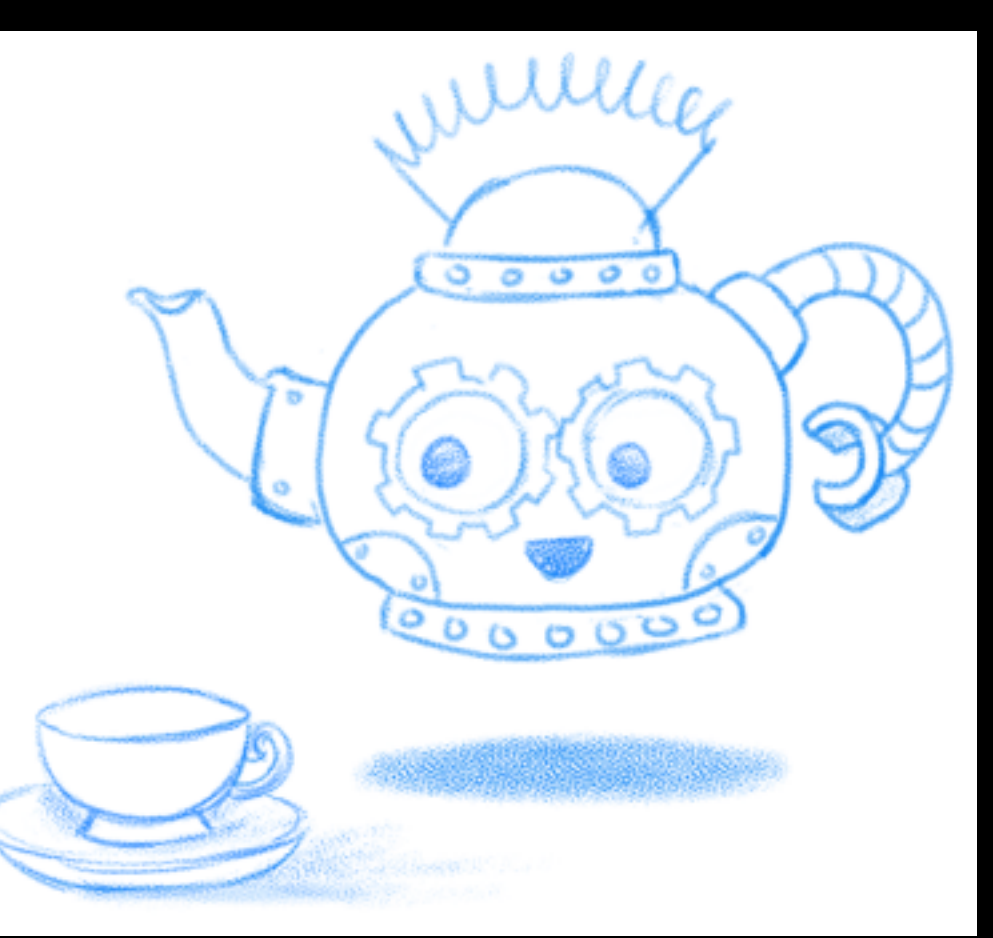

# HTML

HyperText Markup Language

- Standard language used to create all web pages
- Everything you ever need to learn you can probably Google Best Practices:
- Make sure to always close tags!
- Check that your page validates by using W3 Validator
- Separate markup (HTML) from style (CSS)

## HTML

To run CS50's server, enter the following command: apache50 start .

# HTML

Try creating your own webpage! To run CS50's server, enter the following command: apache50 start .

- lookup()
- parse()
- load()
- indexes()

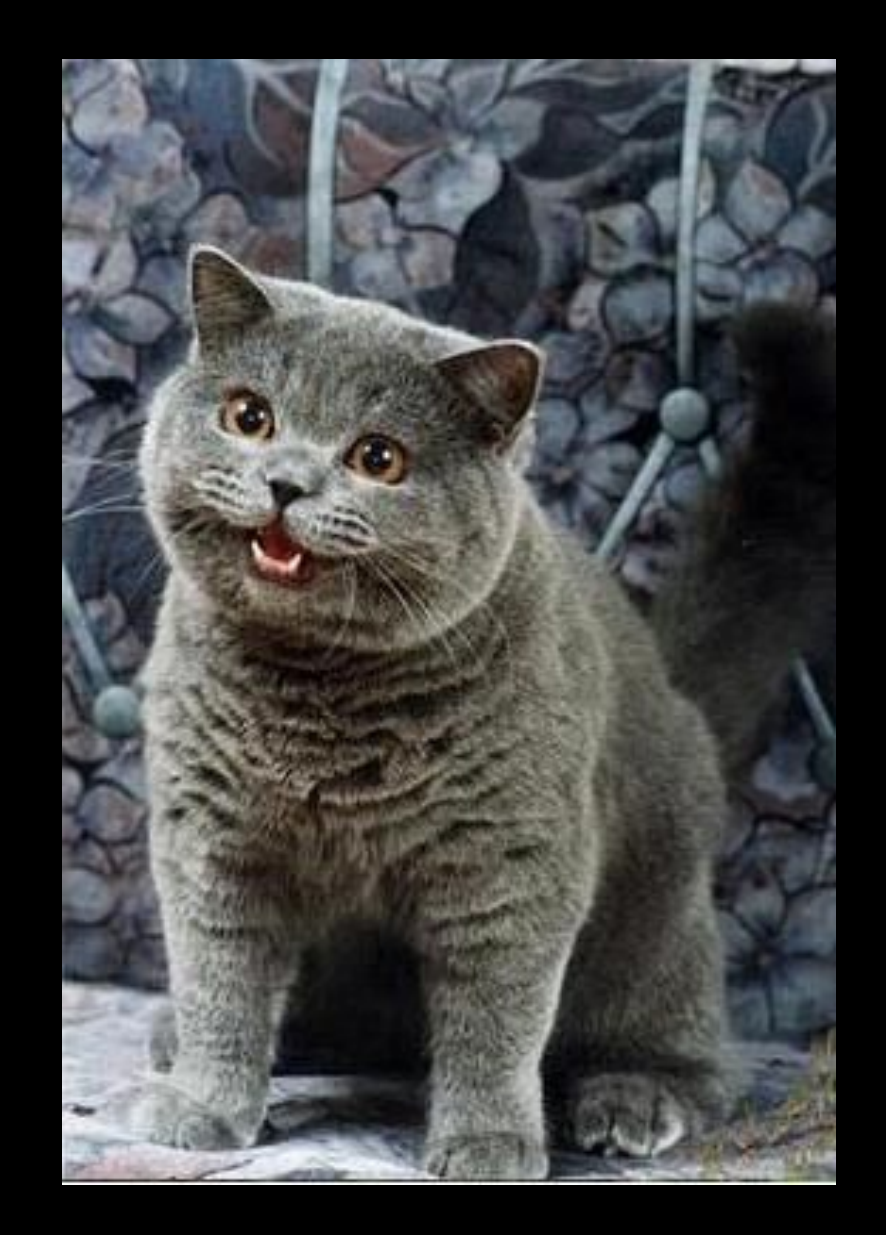

Some useful functions (hint hint) string.h

- strtok
- strchr
- strrchr
- strstr
- strcasecmp
- strcpy

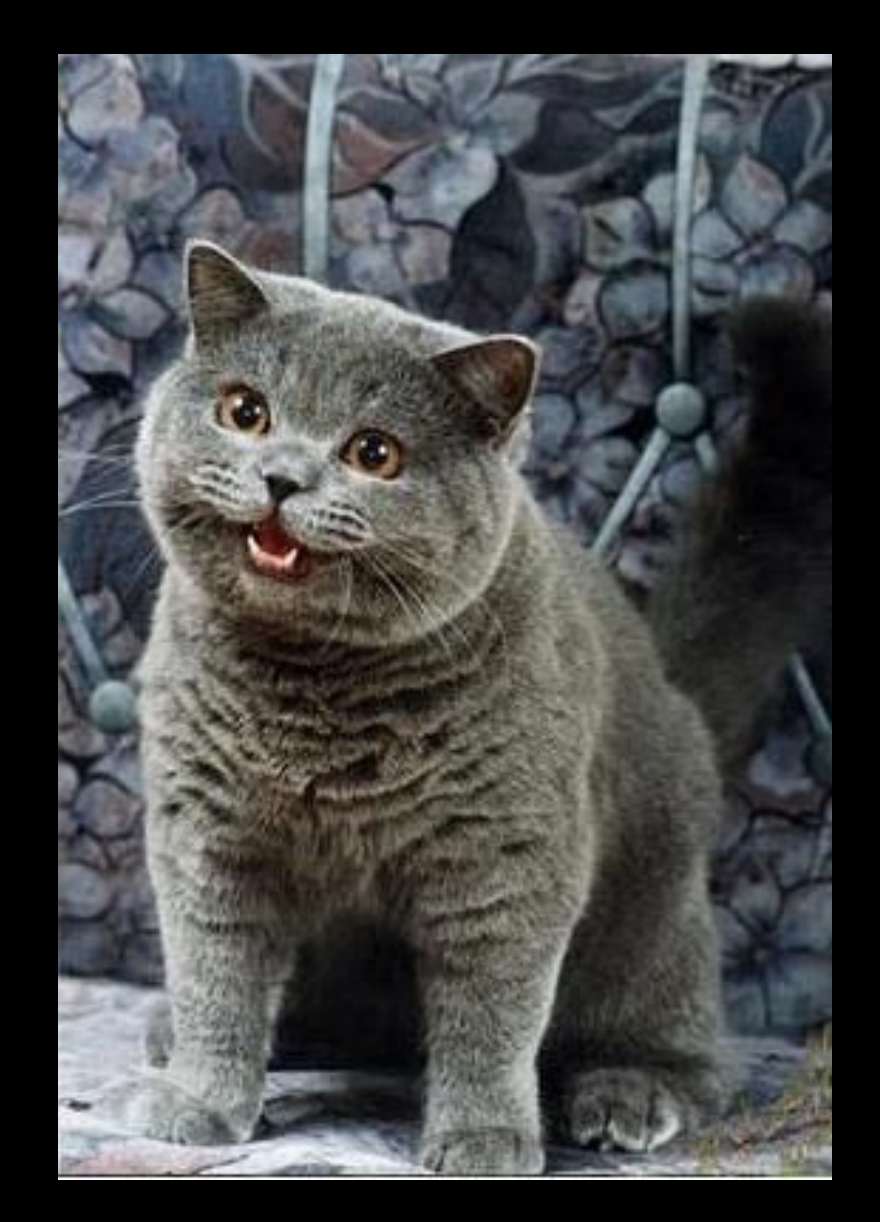

- char\* strtok (char\* str, const char\* delim)
- Breaks string str into a series of tokens separated by delim
- Returns a pointer to the last token found in the string, or NULL if no tokens left to retrieve

- char\* strchr (const char \*str, char c)
- Searches for the FIRST occurrence of the character c in the string str
- Returns a pointer to the first occurrence, or NULL if the character is not found

Write a function

bool sentence(char\* s)

That returns true if true if s is a sentence, false otherwise

- char\* strstr (const char\* haystack, const char\* needle)
- Searches for the first occurrence of the string needle in the string haystack
- Returns a pointer to the first occurrence, or NULL if the string is not found

- char\* strrchr (const char\* str, char c)
- Searches for the LAST occurrence of the character c in the string str
- Returns a pointer to the last occurrence, or NULL if the character is not found

Write a function

#### void extension(const char\* filename)

That takes in the name of a file and prints out the extension of that filename

 $EX)$  pset6.zip  $\rightarrow$  .zip